Рязанская областная детская библиотека

РОДБ

## **ЗНАТОКИ ИНТЕРНЕТА**

**Своя-игра**

### **Ȁифры Ребу**сы **История в «паутине»** Безопасная се <u>заве</u> **С компьютером на «ты» Они смогли!**

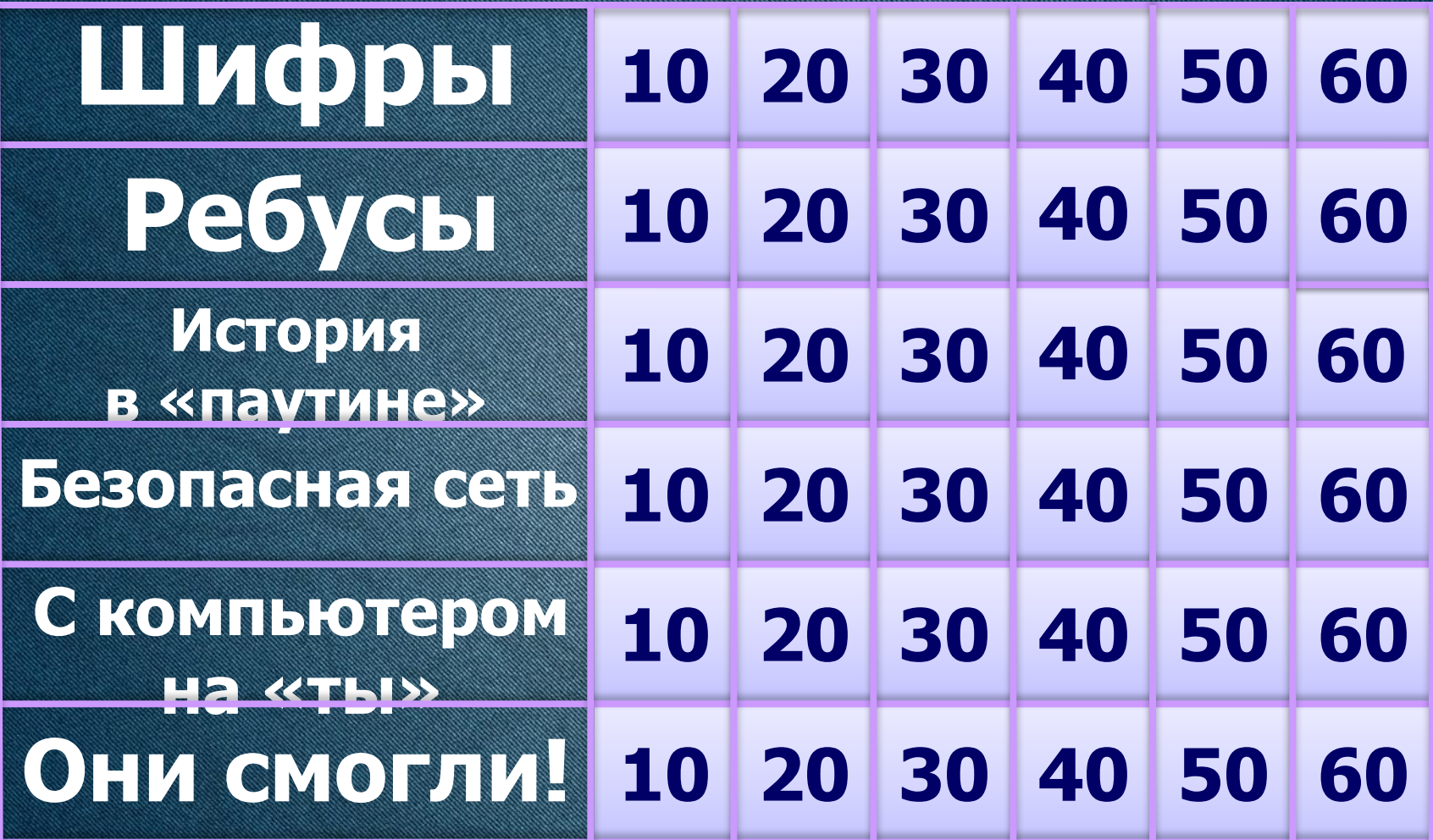

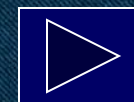

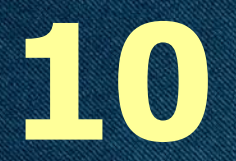

### **Расшифруйте аббреви в различности в предлага в предлага в предлага в села в предлага в села в села в предлага в села в пр WAVAYAYAY**

### World Wide Web **всемирная паутина**

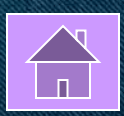

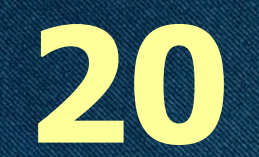

### **Расшифруйте тип de la compositor de la compositor de la compositor de la compositor de la compositor de la compositor de la co**<br>La compositor de la compositor de la compositor de la compositor de la compositor de la compositor de la comp **. Executive and the construction**

**.EXE (англ. executable - исполнимый) исполняемый файл**

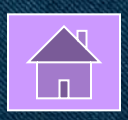

**30**

### **Расшифруйте тип COLE MANAGERIE .WAVA**

**Waveform Audio File Format (WAVE, WAV,) – файл содержит звуковую информацию** 

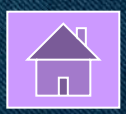

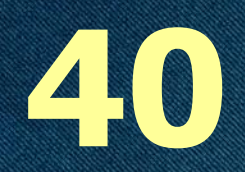

### **Расшифруйте THE CONSTRUCTION OF THE CONSTRUCTION** .<br>BMP 14 M

**BMP (от англ. Bitmap Picture) - формат хранения растровых изображений файл содержит графическую информацию**

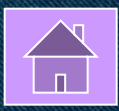

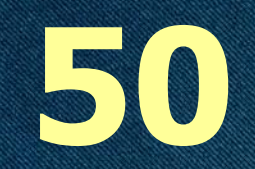

### Ра**сшие в Мира тип файла .APK**

**Пакет приложения Android (Android Package File)**

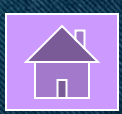

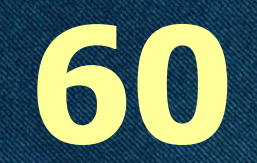

### Ра**сшие в Мира THE COMMUNIST STATE OF THE COMMUNIST STATE OF THE COMMUNIST STATE OF THE COMMUNIST STATE OF THE COMMUNIST STATE OF THE COMMUNIST STATE OF THE COMMUNIST STATE OF THE COMMUNIST STATE OF THE COMMUNIST STATE OF THE COMMUNIST .ISO**

#### **Расширение файлов категории «Образы дисков»**

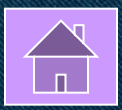

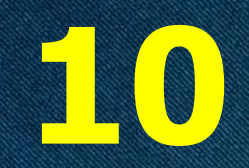

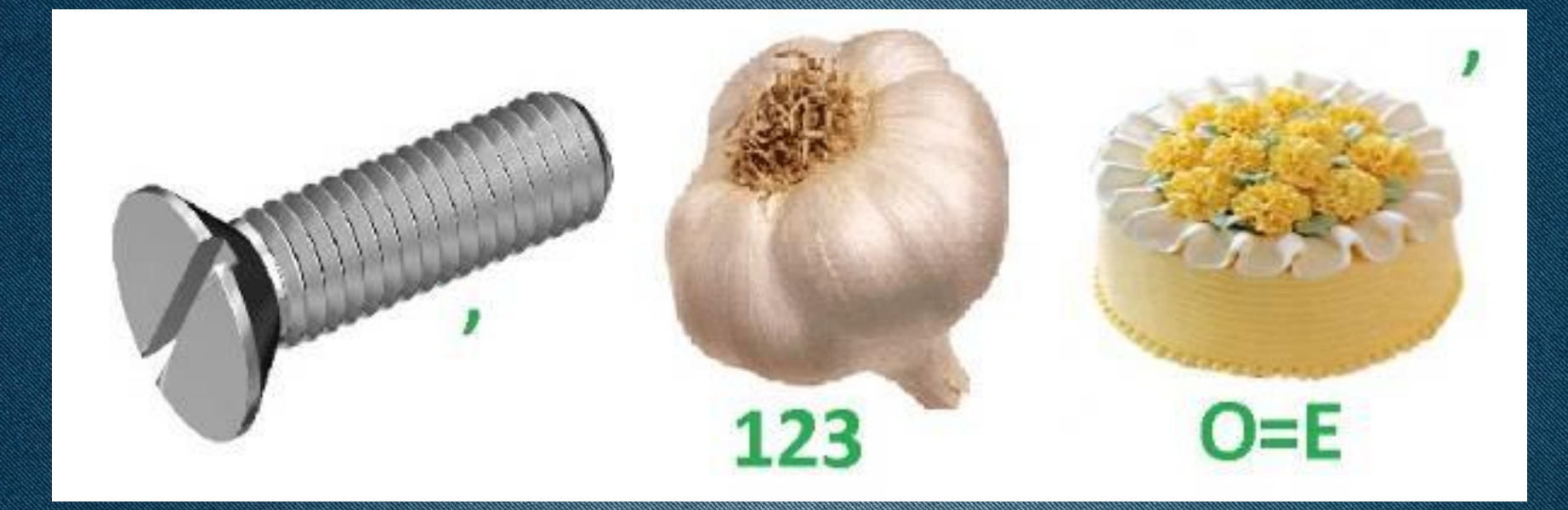

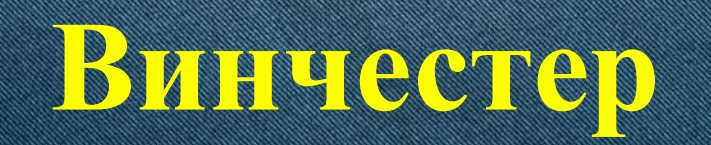

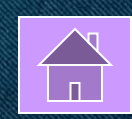

**20**

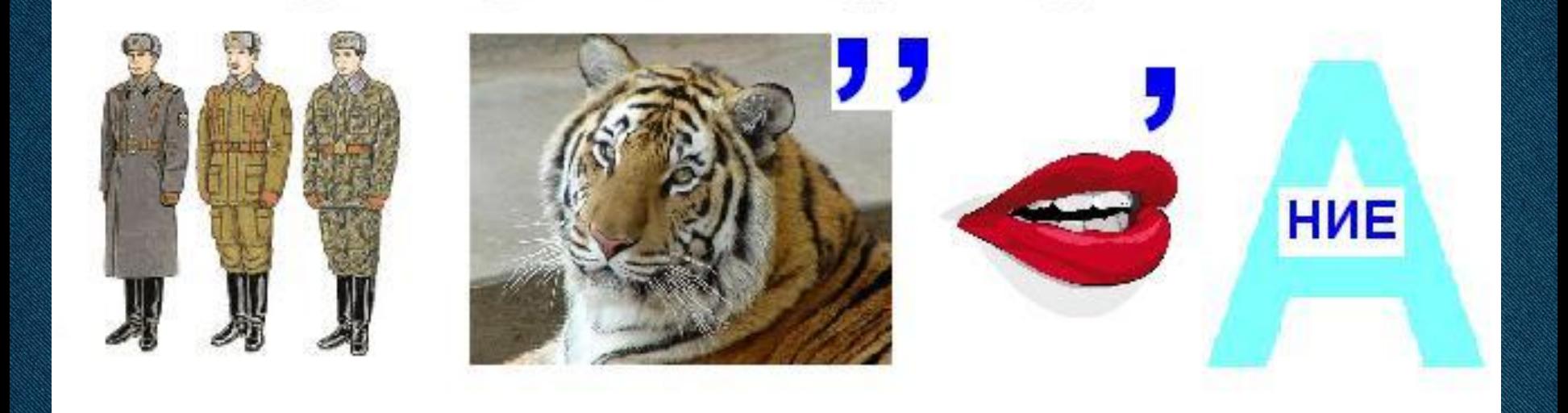

#### **Форматирование**

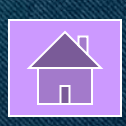

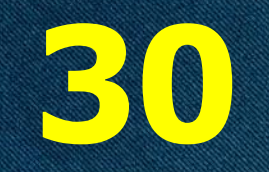

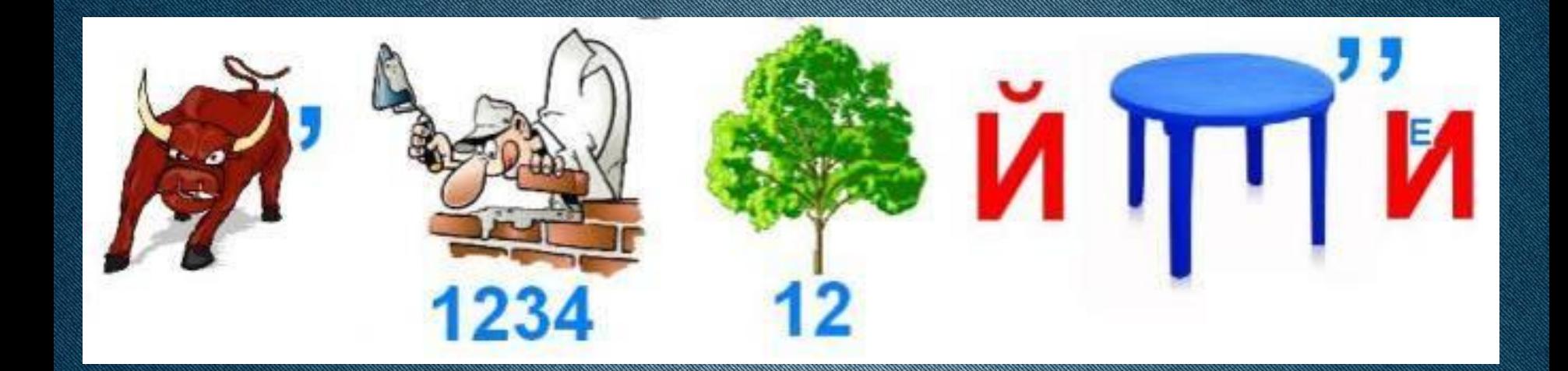

#### **Быстродействие**

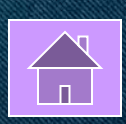

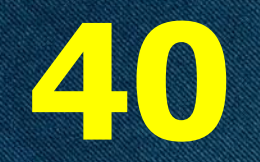

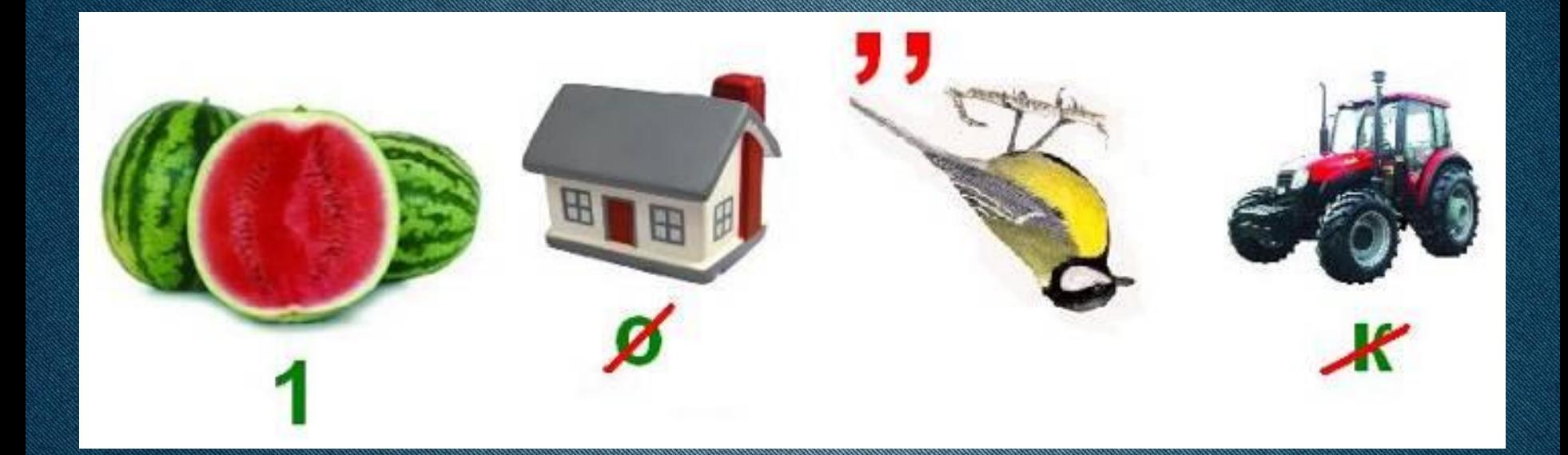

### **Администратор**

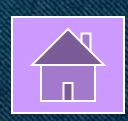

**50**

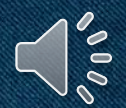

### Волосанд (Ородония) (Ородония) (Ородония) (Ородония) (Ородония) (Ородония) (Ородония) (Ородония) (Ородония) (О

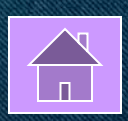

#### **Дефрагментация дискового пространства**

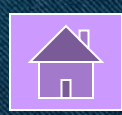

**При этой операции расположение файлов и папок на диске упорядочивается, а часто, за счет более компактного и экономичного их размещения, еще и экономится часть**

### Вопрос-Аукион

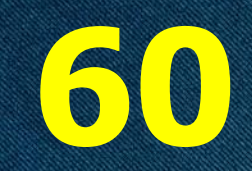

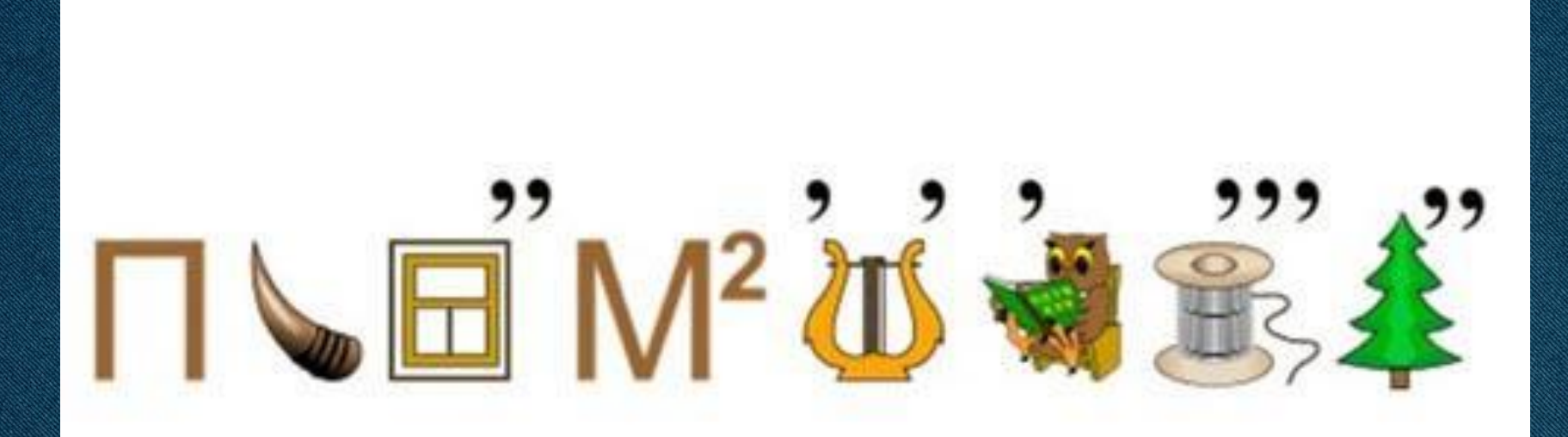

#### **Программирование**

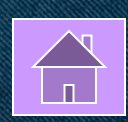

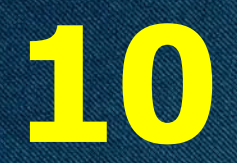

### **В 1999 году в Интернете**  ВПСОВЫЕ САИЛОВ **музыкальные файлы**  именно в таком по таком по таком по таком по таком по таком по таком по таком по таком по таком по таком по та **GHOLS COOPNETA**

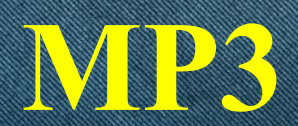

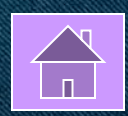

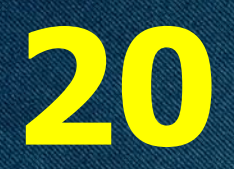

### **Сеть Интернет была придумания в придумания и с** именно для *петро* **целей. Каких?**

**Для военных целей**

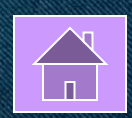

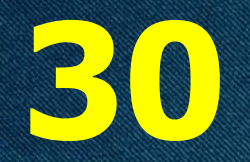

#### **Российский сайт-видеохостинг, позволяющий своим пользователям публиковать короткие зацикленные видеоролики с несинхронным звуковым сопровождением. Назовите название сайта.**

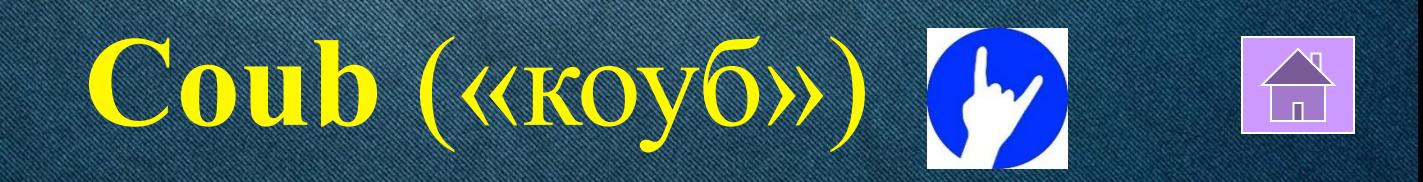

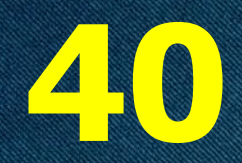

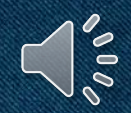

### <u>Воопрос-</u>

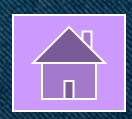

### **Вопрос-аукцион**

**публике «бабушку» всех**

**В 1963 году Дуглас Энгельбард впервые продемонстрировал**

#### **сегодняшних этих устройств, походившую на большой утюг на двух деревянных колесиках. Что**

#### **это за устройство? Компьютерная мышь**

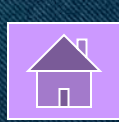

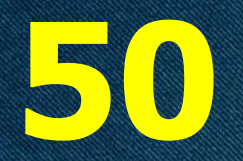

### **Назовите услугу по предоставлению ресурсов для размещения информации на сервере, постоянно находящемся в сети Интернет.**

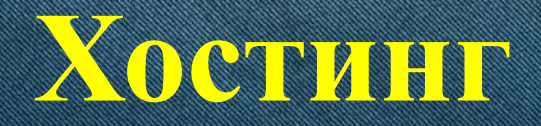

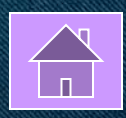

#### **60 Эверест В 2010 году на вершине этой горы, расположенной в Гималаях, начали функционировать девять базовых станций сотовой сети. Главная базовая станция для сети 3G установлена на высоте 5200 метров над уровнем моря. Назовите гору.**

### **Компьютерный вирус**

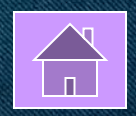

**Как называется программное обеспечение с возможностями самокопирования, внедрения в системный код и другие программные продукты, а также нанесения непоправимого ущерба аппаратной части компьютера и информации, хранящейся на его носителях.**

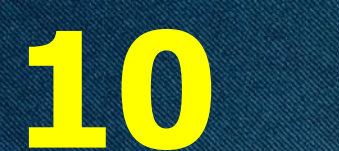

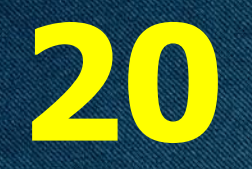

**Разновидность вредоносной программы, проникающей в компьютер под видом легального программного обеспечения, в отличии от вирусов и червей, которые распространяются самопроизвольно. Назовите программу. Троянская программа**

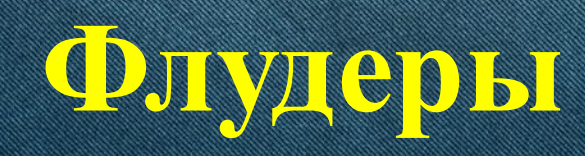

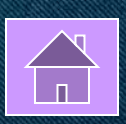

**Сетевой этикет осуждает этих людей за размещение однотипной информации, одинаковых графических файлов или просто коротких бессмысленных сообщений на веб-форумах, в чатах, блогах. Как называют этих людей?**

**30**

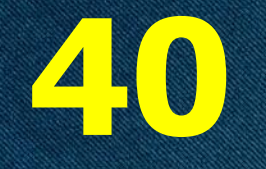

**Размещение в Интернете (на форумах, в социальных сетях, блогах и др.) провокационных сообщений с целью вызвать флейм, конфликты между участниками, оскорбления. Назовите термин.**

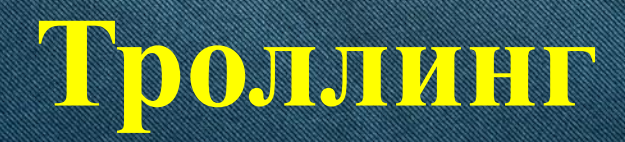

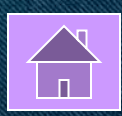

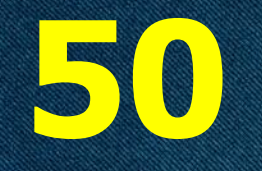

**«Я оставляю свои полные ненависти комментарии на сайтах и форумах для того, чтобы "полить грязью" того или иного знаменитого человека, независимо от качества его творчества и уровня популярности. Вот только поклонники воспринимают мои слова всерьез, а сам я лишь развлекаюсь через свое вызывающее поведение. Я не показываю свое лицо и не выдаю себя, так как понимаю, что это может быть опасным.» Как называют такого человека в интернет-среде?**

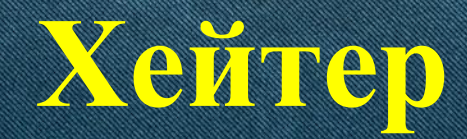

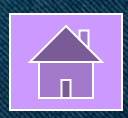

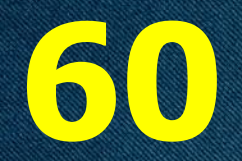

**Агрессивная, умышленная травля человека в сети Интернет, совершаемая группой лиц или одним лицом, часто приводящая к суициду жертвую принциплинной компании Назовите термин. Кибербуллинг**

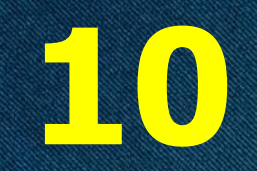

### **Минимальная единица <u>измерения современной реактивированной принятий (\* 1970)</u><br>1990: Должен Британский принятий (\* 1980)<br>1990: Должен Британский принятий (\* 1980) <u>информации (CD) од село на село на село на село на село на село на село на село на село на село на село на сел</u>**

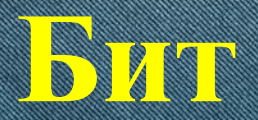

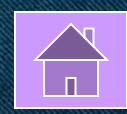

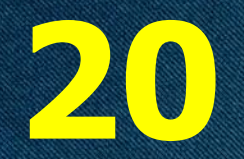

**Файл Последовательный набор данных, хранящийся на каком-либо физическом носителе и имеющий собственные имя и расширение. ǿто это?**

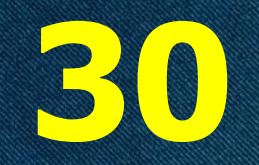

### **Назовите объект в файловой системе, содержащий имя файла**  И УКАЗЫВАЮЩИЙ В **начало его размещения на диске.**

**Каталог (директория)**

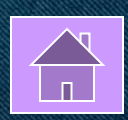

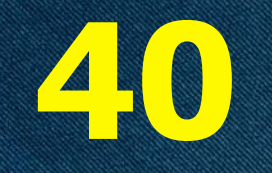

**Как называется программа или компьютер, пропускающий через себя поток поступающей из сети информации с целью обезопасить компьютер или сеть от несанкционированного доступа?**

**Брендмауэр/файрволл/сетевой экран/ межсетевой экран**

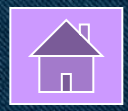

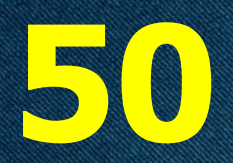

#### **Перед вами три платы расширения. Выберите видеокарту: 1 2 3**

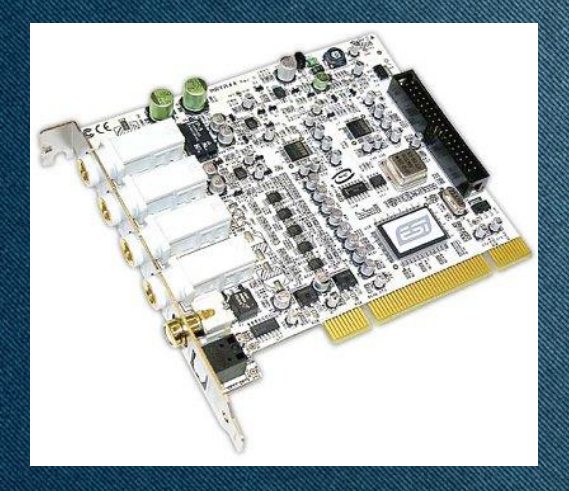

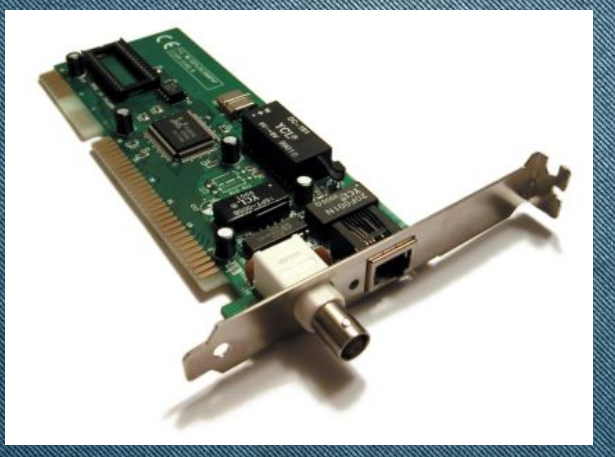

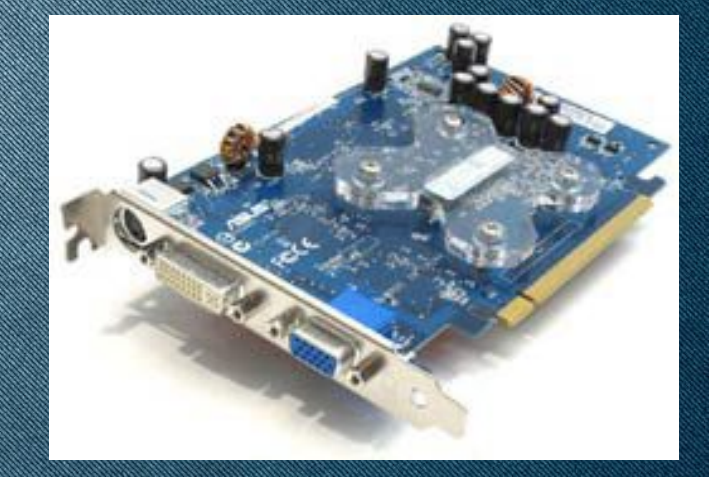

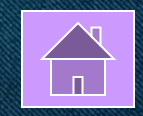

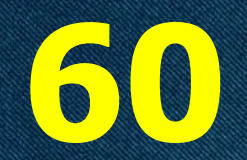

### **Как называется программа, которая**  позволяет операционной **системе «общаться»**  С УСТРОЙСТВОМ?

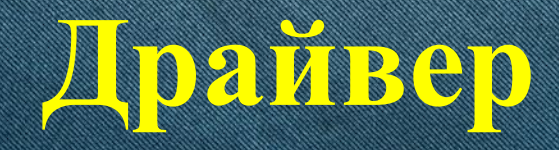

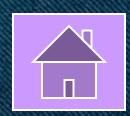

**10**

**Эта российская компания** 

# Дизайн поисковика «Яндекс». Может в 1990 году с 1990 года и 1990 года и 1990 года и 1990 года и 1990 года и 19

#### диза **и диминистрала в тется разработчиком многих популярных**  проектов, в число которых в 11 см и так и так и так и так и так и так и так и так и так и так и так и так и та

#### **Назовите имя. Артемий Лебедев**

**названа и продаже владелись в продаж** 

**занимается графическим** 

<u>промышленным и городским и городским и городским и городским и городским и городским и городским и городским и городским и городским и городским и городским и городским и городским и го</u>

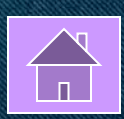

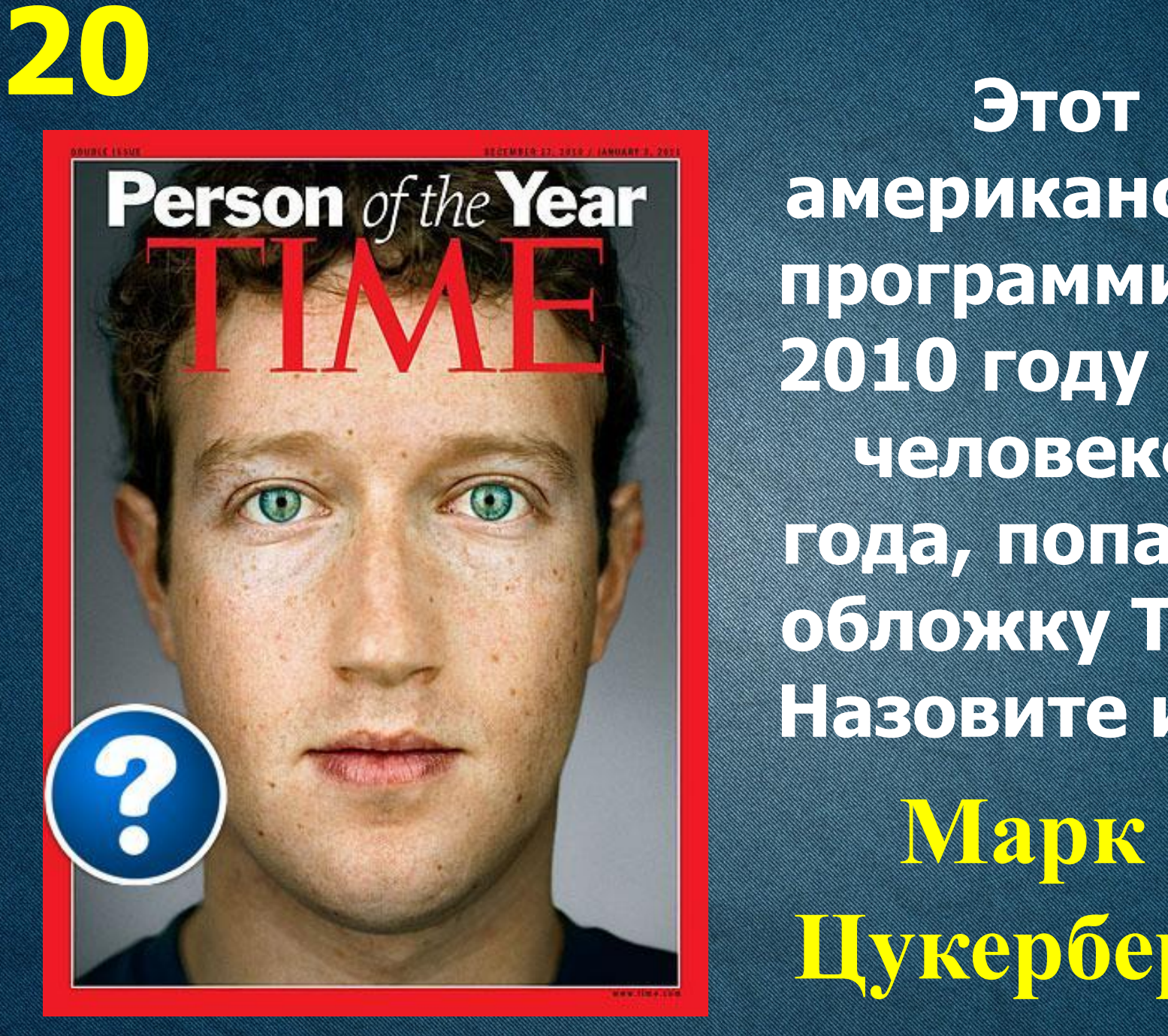

**американский программист в 2010 году стал человеком года, попав на обложку Time. Назовите имя? Марк Цукерберг**

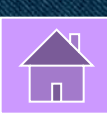

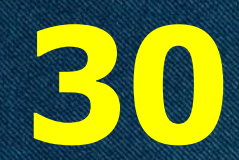

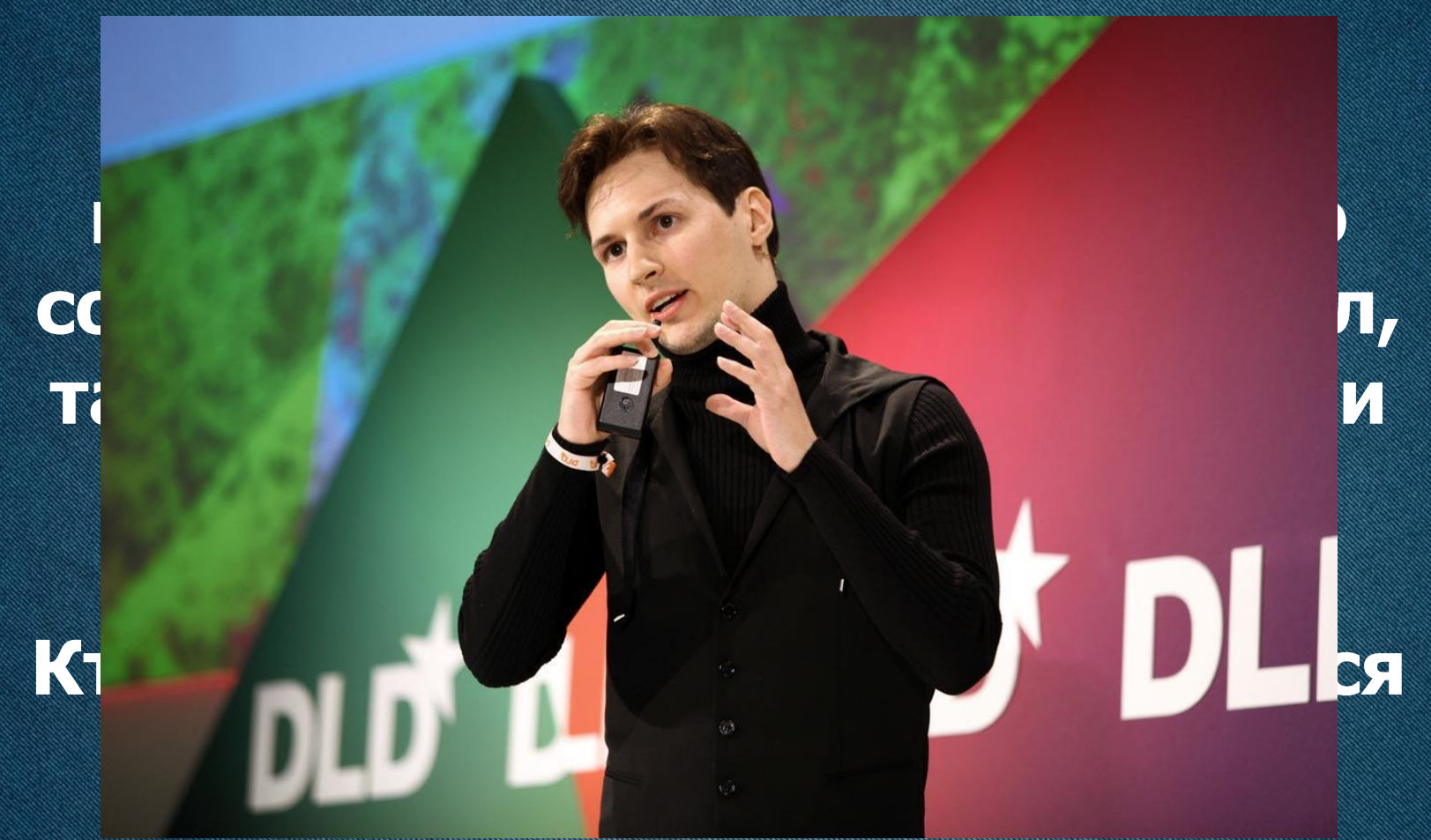

**Павел Дуров, соцсеть «Вконтакте»**

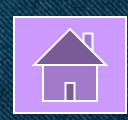

### **40** ДЕЛАНАНА ПО СИЛО СО СОБИТЕЛИСТИ **является самым богатым**

**человеком в мире с** 

**состоянием больше 70** 

**млрд. долларов. Спасибо** 

**он говорит своим** 

**«окнам».**

**КАРТАРИЗМОРНИТЕТИВИ** 

### **Билл Гейтс**

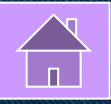

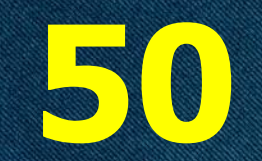

### Директора этой культовой компании и и внать по очкам, чёрной в пролазке, потё<del>ртым дам и дам и</del>

**Стив джобс**

<u>кроссов и принцефтинист</u>

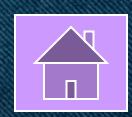

**60**

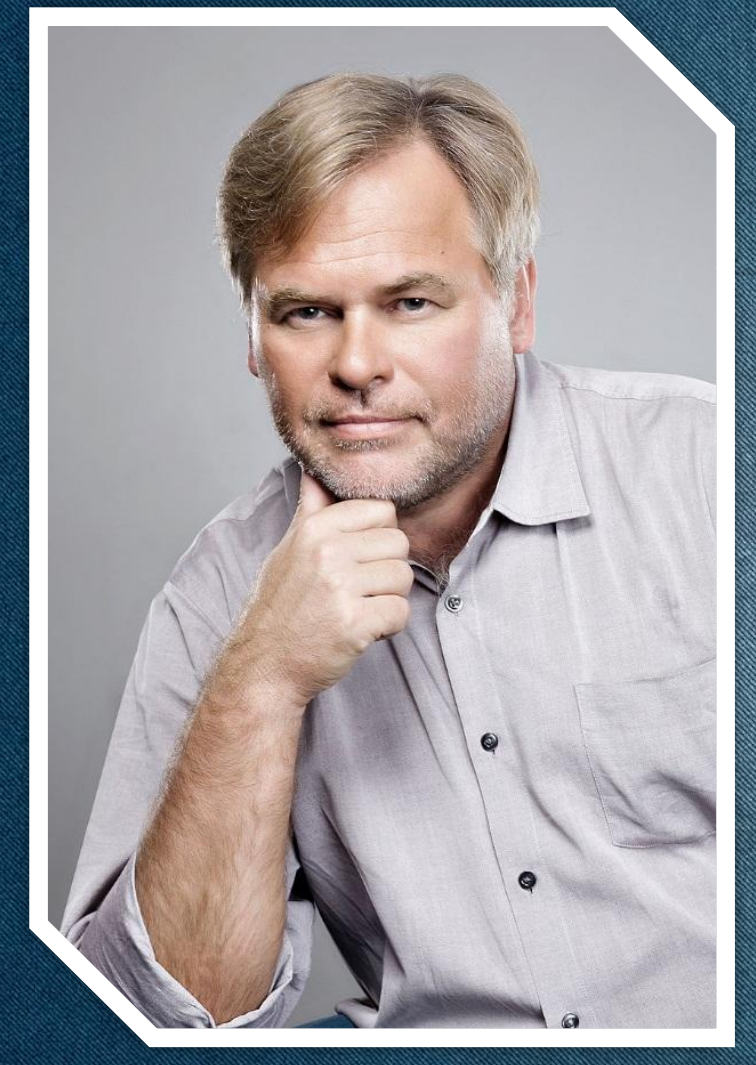

**Перед вами один из ведущих мировых специалистов в сфере информационной безопасности, основатель международной компании, занимающейся разработкой решений для обеспечения IT-безопасности. Назовите кто это и что за компания.**

**Евгений Касперский. Лаборатория Касперского.**

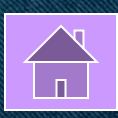

### **Финальный размени с представление и села:**<br>В област в размени с представи в села:<br>В област в област в област в област в област в област в област в област в област в област в област в област в

Разработки **Интернет ИЗОбретения и продукта в предлага продукт Это интересно! Скачок во времени Великие гении Информатика <sup>1</sup>**

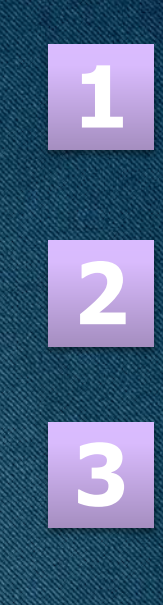

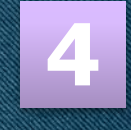

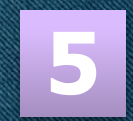

**6**

**7**

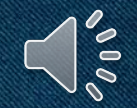

**Назовите, как называется точное предписание, определяющее процесс преобразования объекта из**  НАЧАЛЬНОГО СОСТОЯНИЯ В **конечное в виде последовательности команд.**

**Алгоритм**

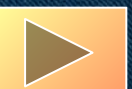

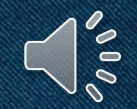

**Работа над этой операционной системой была начата в 1991 году, а закончена в 1993. За счет открытости архитектуры ядра и бесплатности она сумела в кратчайшие сроки завоевать мир. Как она называется?**

**Linux OS**

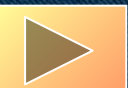

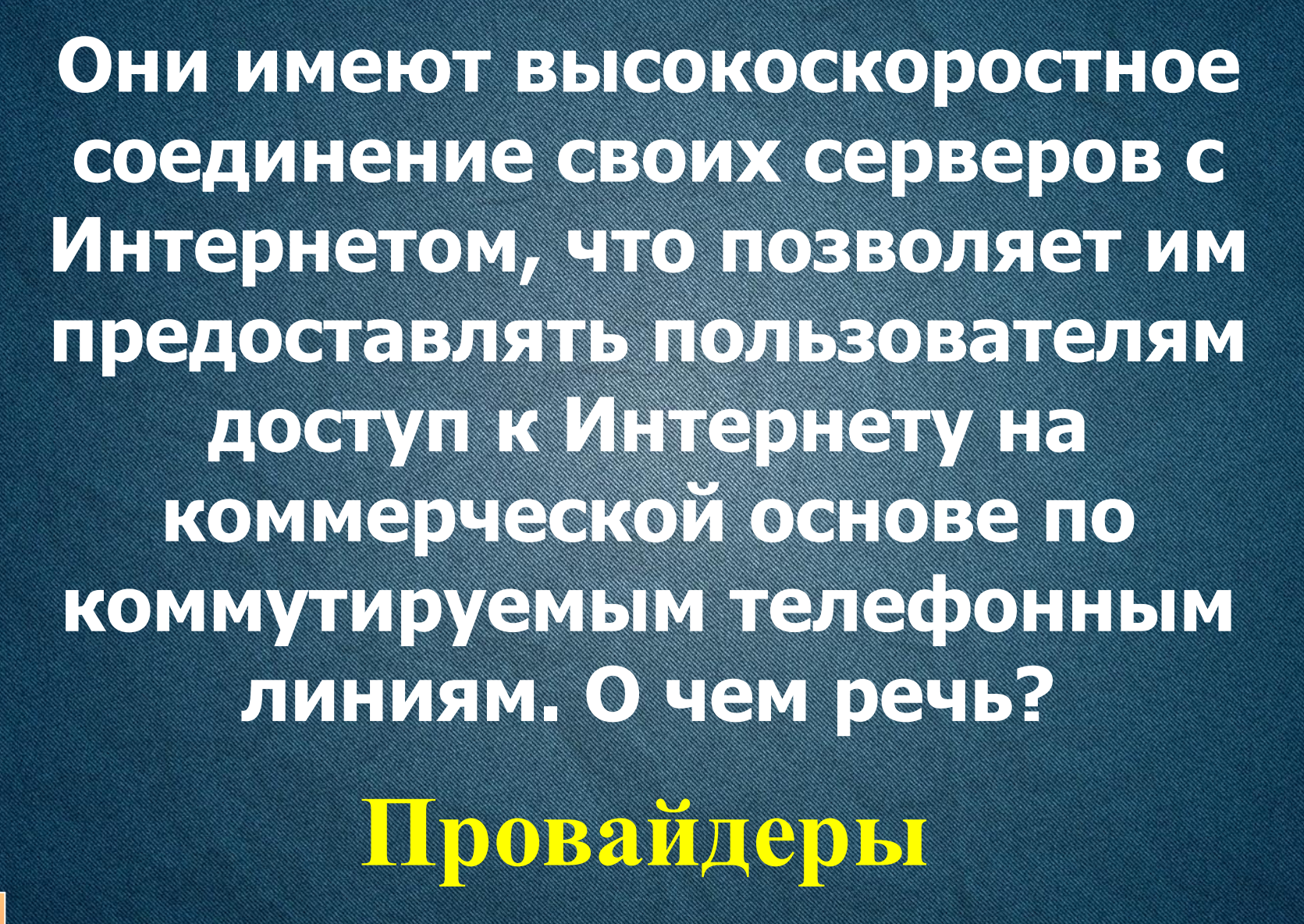

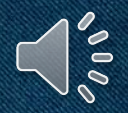

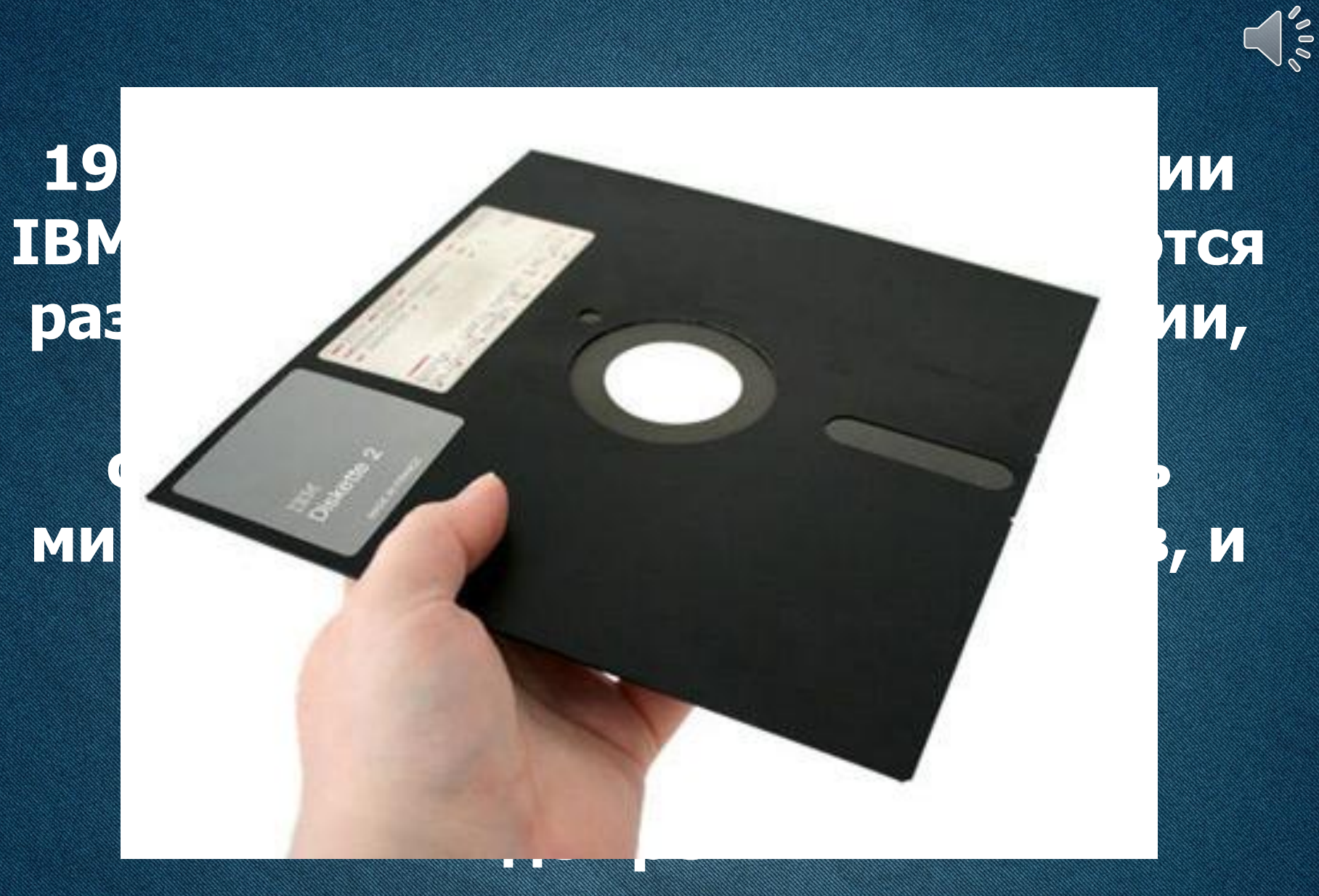

#### **Дискета /гибкий диск/floppy disk/**

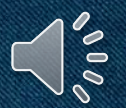

**Послушайте легенду. «Давным-давно, когда компьютеры были большими, а дисплеи исключительно текстовыми, жила-была популярная игра - «Приключение». Смыслом ее было путешествие по созданному компьютером лабиринту в поисках сокровищ и сражения с вредоносными подземными чудищами. При этом лабиринт на экране был нарисован символами «!», «+» и «-», а играющий, клады и враждебные монстры обозначались различными буквами и значками. Причем по сюжету у игрока был верный помощник-пес, которого можно было отправлять в катакомбы на разведку.» Каким знаком обозначался пес?**

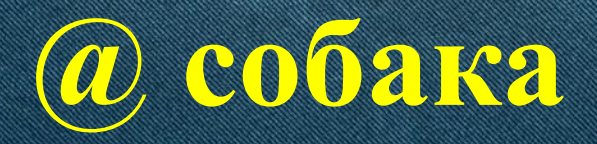

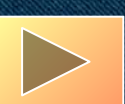

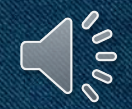

**Ежегодно в конце декабря журнал Time называет «человека года» того, кто в уходящем году оказал наибольшее воздействие на общественные процессы. В 1982 году звания «ǿеловек года» удостоился вовсе не человек. А кто?**

**Персональный компьютер IBM PC**

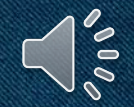

**В 70-х годах физик Джеймс Рассел изобрел это устройство, только потому, что ему не нравилось звучание Моцарта, когда игла царапала пластинку. Впоследствии его изобретение запатентовала копания Philips, присвоив права себе. О каком устройстве идет речь?**

**Компакт-диск, CD**

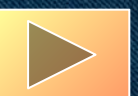

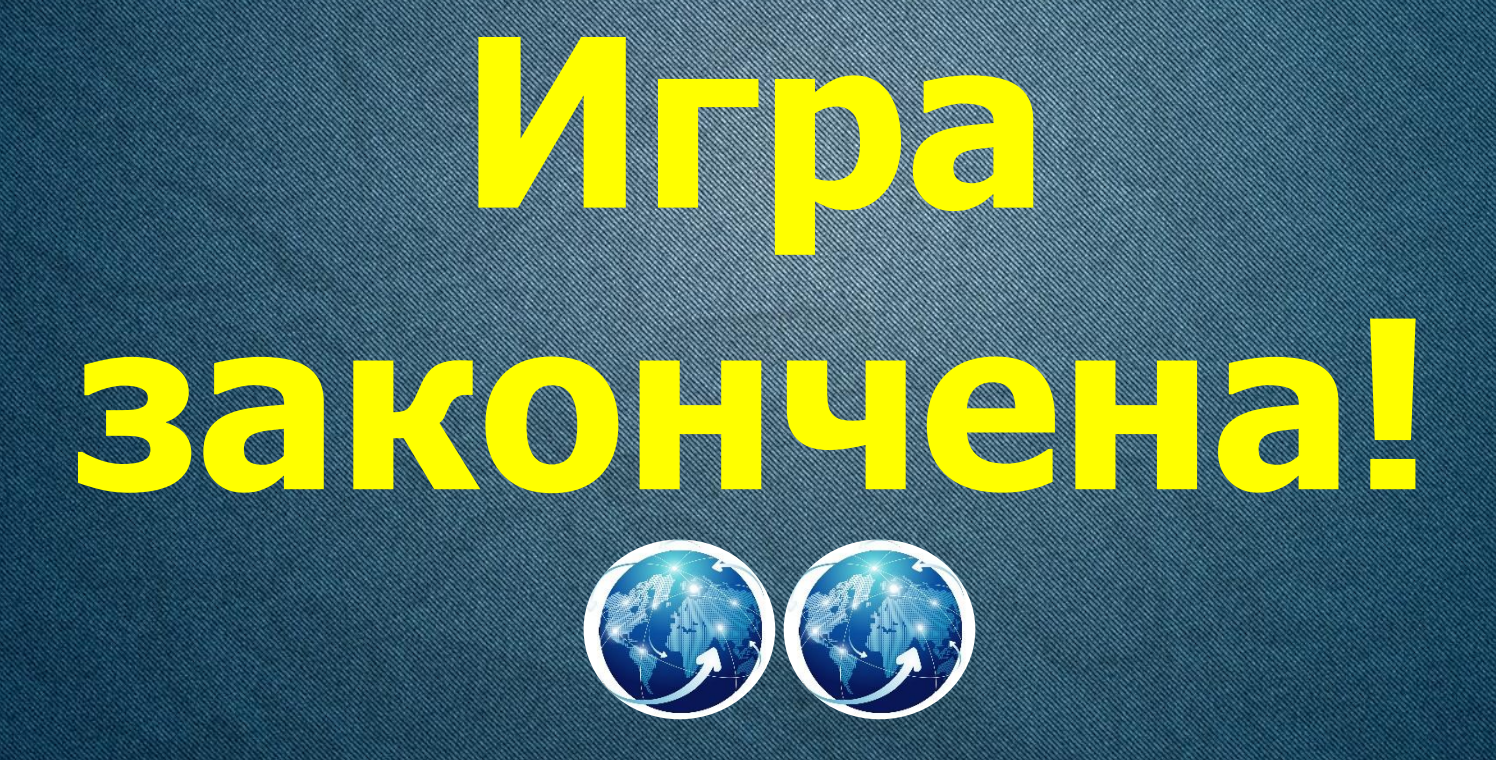